## **¿Donde Construyo el Invernadero?**

Contribución de Laura Rivero y Hugo Ryckeboer

#### **Descripción del problema**

El dueño de un amplio terreno desea construir un invernadero de piso cuadrado para proteger sus frutales de las heladas. El terreno es rectangular y tiene dispersos algunos pinos muy añosos y una gran variedad de frutales.

Tratando de encontrar el lugar apropiado, después de varias mediciones el dueño logra cuadricular el terreno de manera tal que en cada cuadrícula le queda un pino, un árbol frutal o simplemente terreno libre.

El dueño pretende que el invernadero cubra la mayor cantidad posible de frutales, pero se niega rotundamente a talar un pino. Además, si descubre que puede instalar el invernadero en más de un lugar cubriendo la misma cantidad máxima de frutales, se decide por el de menor superficie.

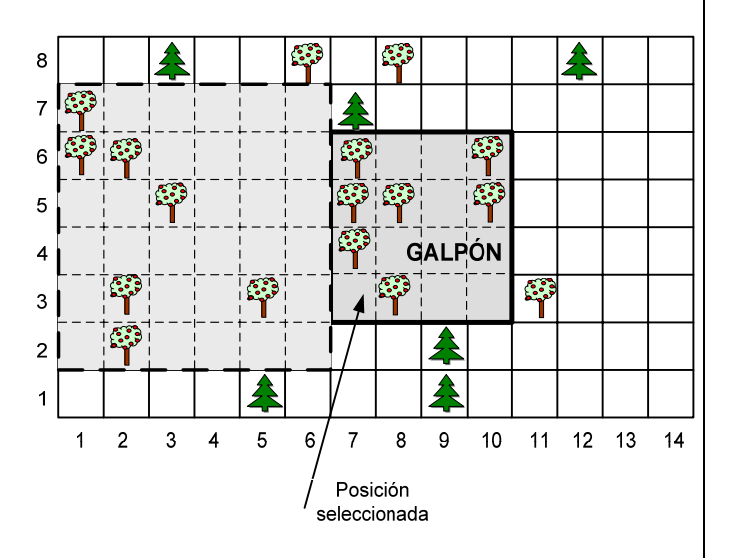

Se te pide que con un programa frutales.c, frutales.cpp o frutales.pas le ayudes a encontrar una posición donde pueda emplazar el invernadero y la medida de su piso.

### **Datos de entrada**

Se recibe un archivo frutales. in del directorio actual, que contiene:

• Primera línea: Las dimensiones del terreno X e Y, medido en cuadrículas **( 1** ≤ **X, Y** ≤ **2.000 )**, separadas por un blanco, la cantidad de pinos **p** y la cantidad de frutales **f** ( **1** ≤ **p** ≤ **500 ),**  ( **0** ≤ **f** ≤ **3.000**), separados por un espacio.

• Un conjunto de **p** líneas, cada una conteniendo la ubicación de un pino.

• Un conjunto de **f** líneas, cada una conteniendo la ubicación de un frutal.

#### **Datos de salida**

El programa debe generar, en el directorio actual, el archivo frutal es. out con:

- Una línea indicando la separación del invernadero del borde izquierdo del terreno y la separación del invernadero del borde inferior del terreno. Ambas separaciones medidas en cuadritos.
- Segunda línea: la longitud del lado de la base.
- Tercera línea: la cantidad de frutales que consiguió cubrir.

# **Ejemplo**

Si el archivo frutal es. in contiene:

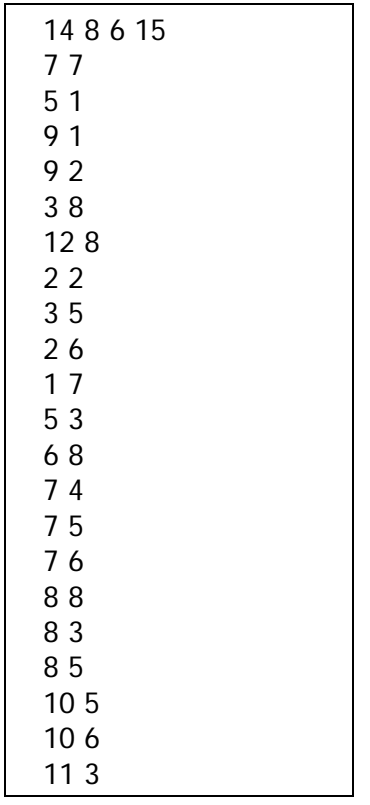

El archivo frutal es. out podría contener:

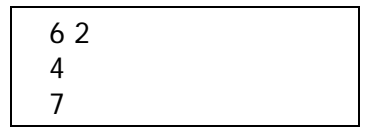

# **Puntuación**

Una solución correcta recibirá 100 puntos.